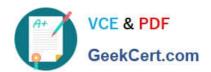

# SALESFORCE-NET-ZERO-CLOUD Q&As

Salesforce Net Zero Cloud Accredited Professional

# Pass Salesforce SALESFORCE-NET-ZERO-CLOUD Exam with 100% Guarantee

Free Download Real Questions & Answers **PDF** and **VCE** file from:

https://www.geekcert.com/salesforce-net-zero-cloud.html

100% Passing Guarantee 100% Money Back Assurance

Following Questions and Answers are all new published by Salesforce
Official Exam Center

- Instant Download After Purchase
- 100% Money Back Guarantee
- 365 Days Free Update
- 800,000+ Satisfied Customers

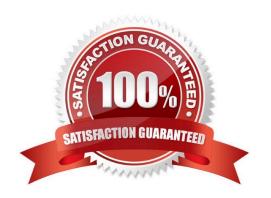

# https://www.geekcert.com/salesforce-net-zero-cloud.html 2024 Latest geekcert SALESFORCE-NET-ZERO-CLOUD PDF and VCE dumps Download

#### **QUESTION 1**

A System Administrator is installing the Net Zero Cloud package from the AppExchange for the first time but is running into errors. What two issues could be causing the problem? (2)

- A. He has not been assigned the Sustainability Cloud or Net Zero Cloud Permission Set License
- B. He has not enabled Einstein Analytics in the org
- C. He has not been assigned the Sustainability Analytics Permission Set
- D. He does not have the most up to date AppExchange link
- E. He has not been assigned the Sustainability Cloud or Net Zero Cloud Permission Set

Correct Answer: AB

#### **QUESTION 2**

What permission set allows users to enter and modify data? (1)

- A. Sustainability Cloud or Net Zero Cloud
- B. Sustainability App Manager
- C. Sustainability Analytics
- D. Sustainability App Auditor

Correct Answer: B

#### **QUESTION 3**

Select the three stages in the carbon accounting process (3)

- A. Data Collection
- B. Data Gap Filling
- C. Team Audit
- D. Asset Confirmation
- E. Approval Stage

Correct Answer: ABD

### **QUESTION 4**

# https://www.geekcert.com/salesforce-net-zero-cloud.html 2024 Latest geekcert SALESFORCE-NET-ZERO-CLOUD PDF and VCE dumps Download

How does the client update Net Zero Cloud each time a new update is released? (1)

- A. Press the commit button to update
- B. Search for the AppExchange listing and click update now
- C. Find the install link in the Partner Community
- D. The email contains a link to the same private AppExchange page that was used to install the app originally

Correct Answer: B

## **QUESTION 5**

What is the base accounting methodology that Salesforce Net Zero Cloud uses? (1) A. American Carbon Registry Standard

- B. Clean Development Mechanism
- C. Carbon Disclosure Product
- D. Greenhouse Gas Protocol

Correct Answer: D

<u>Latest SALESFORCE-NET-</u> <u>SALESFORCE-NET-ZERO-</u> <u>SALESFORCE-NET-ZERO-</u> <u>CLOUD Practice Test</u> <u>CLOUD Braindumps</u>